# DH Item Review Dictionary Entries

Digital Stewardship Curriculum

## Digital Heritage Items Review

- DH items can have more than 1 media asset DH items tell a whole story
- FIVE metadata tabs
  - Mukurtu Essential & Mukurtu Core
  - Provide sharing settings at DH item level

• Unique to Mukurtu:

+Cultural Narratives & Traditional Knowledge

+Related Items, Community Records

• ADD as MUCH information as you can!

## **Digital Heritage Item Creation**

- Collect media assets
- Collect descriptive metadata
- Upload media asset(s)
- Create rich DH item
- This is in your Mukurtu User Guide! (part 1)

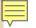

View

Download

### Portrait (Front) of Louis Walking Antelope FEB 1908

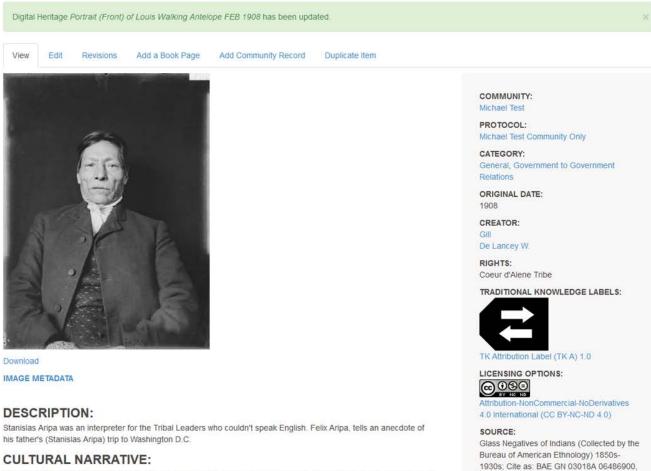

National Anthropological Archives,

http://collectione.ci.odu/coarch

Smithsonian Institution,

FA. I have a picture, my mother and my dad had taken in Spokane city, they always called it Spokane city. And that was taken in 1906 before he went to delegation, and... My dad says that when they when the delegation to Washington... when they got over there, oh (usntmet khwe, khwe schintelylmikhumet (they lost their Superintendent), he took off and

| + Digital Heritage  | + Category        | + Collection | + Community | + Cultural Protocol | + User | My account | Log out     |      | Dashboard      |   |
|---------------------|-------------------|--------------|-------------|---------------------|--------|------------|-------------|------|----------------|---|
| MUKURTU             |                   | About        | Brow        | se Collections      | Br     | owse Digit | al Heritage | Brow | se Communities | 0 |
| Show Wizard         |                   |              |             |                     |        |            |             |      |                | ÷ |
| Add content / Creat | te Digital Herita | ige          |             |                     |        |            |             |      |                | Ē |
| Create D            | igital I          | -leritag     | je          |                     |        |            |             |      |                |   |

## Create Digital Heritage

| /ukurtu Essentials * | Mukurtu Core      | Rights and Permissions           | Additional Metadata                   | a Relations      |
|----------------------|-------------------|----------------------------------|---------------------------------------|------------------|
| Title *              |                   |                                  |                                       |                  |
|                      |                   |                                  |                                       | E                |
| Summary              |                   |                                  |                                       |                  |
|                      |                   |                                  |                                       |                  |
|                      |                   |                                  |                                       | Show row weights |
| Media Assets         |                   |                                  |                                       |                  |
| ⊕ Drop a resou       | rce from Scald me | edia library here. Allowed resou | rce formats: <i>Audio, File, Im</i> a | mage, Video      |
| Add another item     |                   |                                  |                                       |                  |
| Communities a        | nd Protocols *    |                                  |                                       |                  |

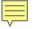

| Title * Sample Item                                       | esearch  | søre Scald ID Des              |
|-----------------------------------------------------------|----------|--------------------------------|
| Cummary                                                   |          | tulogo.png (<br>View Edit Dele |
| Media Assets                                              | OH Fo    | View Edit Dele                 |
|                                                           |          | View Edit Dele                 |
| Allowed resource formats Audio, File, Image, Video Delete | 1        | View Edit Dele<br>st_Flyer.pdf |
| MUKURTU                                                   | Jas on C |                                |

>

View Edit Delete

processingplan\_form\_and\_matrix\_0.pdf

۲.

Adu phother item

Communities and Protocols \*

Communities and Protocols 1

Community

Select a community

| MUKURTU                     |    |
|-----------------------------|----|
| Add another item            |    |
| Communities and Protocols * |    |
| Communities and Protocols 1 |    |
| Community                   |    |
| Select a community          | A) |
| Select a community          | ٩  |
| Michael Test Community 1    |    |
| Another community           |    |

#### Item Sharing Settings \*

- O This item may be shared with members of ANY protocol listed.
- This item may only be shared with members belonging to ALL the protocols listed.

#### Category \*

- Architecture and Dwellings
- Articles
- Artistry and Artifacts
- Category 1
- Category 2
- Category 3
- Ceremony

0

~

| MUKURTU                                  |  |   |
|------------------------------------------|--|---|
| ld another item                          |  |   |
| ommunities and Protocols *               |  |   |
| Communities and Protocols 1              |  |   |
| Community                                |  |   |
| Michael Test                             |  | * |
| Protocol *                               |  |   |
| Michael Test Community Only<br>Protocol1 |  |   |
| Add another community                    |  |   |

^

0

I

<u>.</u>

~

#### Item Sharing Settings \*

- O This item may be shared with members of ANY protocol listed.
- This item may only be shared with members belonging to ALL the protocols listed.

#### Category \*

- Architecture and Dwellings
- Articles
- Artistry and Artifacts
- Category 1
- Category 2
- Category 3
- Ceremony

| Ad  | d another item                                                                   |  |
|-----|----------------------------------------------------------------------------------|--|
| C   | ommunities and Protocols *                                                       |  |
|     | Communities and Protocols 1                                                      |  |
|     | Community                                                                        |  |
|     | Michael Test *                                                                   |  |
|     | Protocol *                                                                       |  |
|     |                                                                                  |  |
|     | Michael Test Community Only                                                      |  |
|     | Protocol1                                                                        |  |
|     | Add another community                                                            |  |
| 2   |                                                                                  |  |
| em  | Sharing Settings *                                                               |  |
|     | This item may be shared with members of ANY protocol listed.                     |  |
|     | This item may only be shared with members belonging to ALL the protocols listed. |  |
| ate | gun                                                                              |  |
|     | Architecture and Dwellings                                                       |  |
|     | Articles                                                                         |  |
|     | Artistry and Artifacts                                                           |  |
|     | Category 1                                                                       |  |
|     | Category 2                                                                       |  |
| Î.  | Category 3                                                                       |  |
|     | outogoly 5                                                                       |  |

~

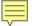

#### Item Sharing Settings \*

O This item may be shared with members of ANY protocol listed.

This item may only be shared with members belonging to ALL the protocols listed.

#### Category \*

۲

- Architecture and Dwelling.
- Articles
- Artistry and Artifacts
- Category 1
- Category 2
- Category 3
- Ceremony
- Chemawa
- Collaboration
- Delegation
- Economy/Economic Development
- General
- Government to Government Relations
- Hiking
- Indian Names
- Lands
- Landscape
- Language
- Language
- Lifeways
- Master Apprentice
- Religion
- ] Wars/Military/Conflict
- Creator

|   | • |
|---|---|
|   | • |
|   | _ |
| V |   |

#### ~

Preview

Wars/Military/Conflict

#### Creator

|                                                |                      | S |
|------------------------------------------------|----------------------|---|
| Contributor                                    |                      |   |
|                                                |                      | S |
| Original Date                                  |                      |   |
|                                                |                      |   |
| Revision information<br>No revision            | Create new revision  |   |
| Comment settings                               | Revision log message |   |
| Authoring information<br>By Anonymous          |                      |   |
| Publishing options<br>Not published, Published |                      | đ |
|                                                |                      |   |

0

The Mukurtu Project was supported in part by grants from the Institute of Museum and Library Services and the National Endowment for the Humanities.

Follow Mukurtu on Twitter @Mukurtu, @MukurtuSupport email Email Mukurtu.net support (at) mukurtu.net

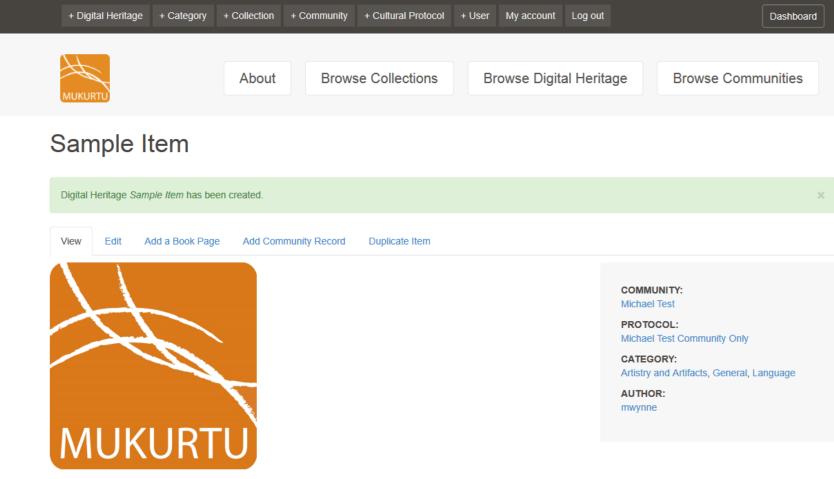

Download

**IMAGE METADATA** 

|  | - | - | _ | - |
|--|---|---|---|---|
|  | - | - | - | - |
|  |   |   |   |   |

| Mukurtu Essentiais "Mukurtu Co | Mukurtu | Essentials * | Mukurtu | Cor |
|--------------------------------|---------|--------------|---------|-----|
|--------------------------------|---------|--------------|---------|-----|

re Rights and Permissions Additional Metadata Relations

#### **Cultural Narrative**

| Format | - | В | I | 1=<br>2= | *= | 99 | æ | - C. | X | 6 | Ē | \$<br>de. |
|--------|---|---|---|----------|----|----|---|------|---|---|---|-----------|
|        |   |   |   |          |    |    |   |      |   |   |   |           |

#### Switch to plain text editor

More information about text formats

Text format

Filtered HTML

- Allowed HTML tags: <a> <em> <strong> <cite> <blockquote> <code> <u> <dl> <dt> <dd>
- · Lines and paragraphs break automatically.

Traditional Knowledge

Format - B I 🗄 🗄 🤧 📾 🙊 🐰 🔓 💼 🐟 🔺

~

0

<u>\_\_\_</u>

∳ ■ ■

| <br>-1  |  |
|---------|--|
|         |  |
|         |  |
| <br>- 1 |  |

| Publisher<br>Rights<br>Traditional Knowledge Labels |                                         |   |  |
|-----------------------------------------------------|-----------------------------------------|---|--|
|                                                     |                                         |   |  |
|                                                     |                                         |   |  |
| Traditional Knowledge Labels                        |                                         |   |  |
| Traditional Knowledge Labels                        |                                         |   |  |
| Traditional Knowledge Labels                        | i                                       |   |  |
|                                                     |                                         |   |  |
| - None -                                            |                                         |   |  |
| Licensing Options                                   |                                         |   |  |
| - None -                                            |                                         |   |  |
|                                                     |                                         |   |  |
|                                                     |                                         |   |  |
| Revision information                                |                                         |   |  |
| lo revision                                         | <ul> <li>Create new revision</li> </ul> |   |  |
| comment settings                                    | Revision log message                    |   |  |
| uthoring information                                |                                         |   |  |
| lý Anonymous                                        |                                         |   |  |
| Publishing options<br>lot published, Published      |                                         | _ |  |

C

\*

\*

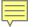

| Mukurtu Essentials *  | Mukurtu Core | <b>Rights and Permissions</b> | Additional Metadata  | Relations   |
|-----------------------|--------------|-------------------------------|----------------------|-------------|
| manufi to a something | manuful oore | rughts und rennissions        | Additional Includula | recipitions |

| Format |   |
|--------|---|
|        | C |
| Туре   |   |

#### Identifier

#### Language

#### Source

#### lots our o

#### Subject

#### Transcription

#### Location

Geocode address

~

C

C

C

| kurtu Essentials *    | Mukurtu Core        | Rights and Permissions        | Additional Metadata             | Relations                |              |                  |
|-----------------------|---------------------|-------------------------------|---------------------------------|--------------------------|--------------|------------------|
|                       |                     |                               |                                 |                          |              | Show row weights |
| Collection            |                     |                               |                                 |                          |              |                  |
| +                     |                     |                               |                                 |                          |              |                  |
| S                     |                     |                               |                                 |                          |              |                  |
| A collection is an ad | pregation of digita | heritage resources. Type the  | e title of an existing collecti | on in your CMS.          |              |                  |
| Add another item      | ,                   |                               |                                 |                          |              |                  |
|                       |                     |                               |                                 |                          |              | Show row weights |
| Related Items         |                     |                               |                                 |                          |              | chew for reights |
| <b></b>               |                     |                               |                                 |                          |              |                  |
| G                     |                     |                               |                                 |                          |              |                  |
|                       |                     |                               |                                 |                          |              |                  |
|                       | r many related dig  | ital heritage resources. Type | the title of the resource ar    | id select from content i | in your CMS. |                  |
| Add another item      |                     |                               |                                 |                          |              |                  |
| Community Record      | c                   |                               |                                 |                          |              | Show row weights |
|                       | 3                   |                               |                                 |                          |              |                  |
| +                     |                     |                               |                                 |                          |              |                  |
| G                     |                     |                               |                                 |                          |              |                  |
| Use the arrows to ch  | ange the order of   | Community Records. Do not     | attempt to add or remove        | Community Records fr     | rom here.    |                  |
| Add another item      |                     |                               |                                 |                          |              |                  |
|                       |                     |                               |                                 |                          |              | Show row woights |

0

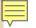

View

Download

### Portrait (Front) of Louis Walking Antelope FEB 1908

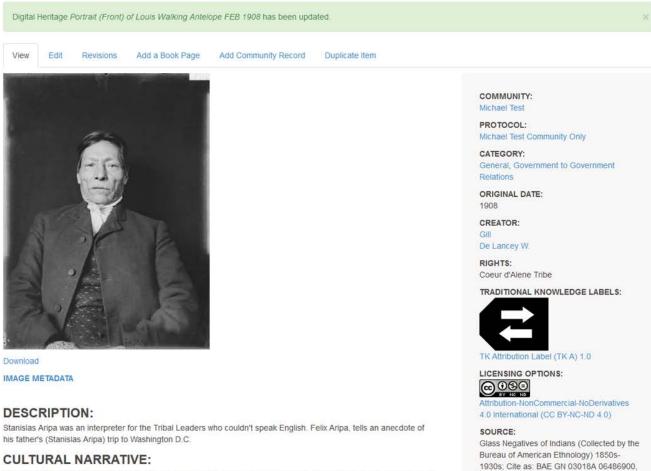

National Anthropological Archives,

http://collectione.ci.odu/coarch

Smithsonian Institution,

FA. I have a picture, my mother and my dad had taken in Spokane city, they always called it Spokane city. And that was taken in 1906 before he went to delegation, and... My dad says that when they when the delegation to Washington... when they got over there, oh (usntmet khwe, khwe schintelylmikhumet (they lost their Superintendent), he took off and

## **Dictionary Entries**

- Developed with input from language learners and speakers
- Different metadata from DH items
- Different display from DH items
- Rich language content
- Multiple languages per site

• This is in your Mukurtu User Guide! (part 2)

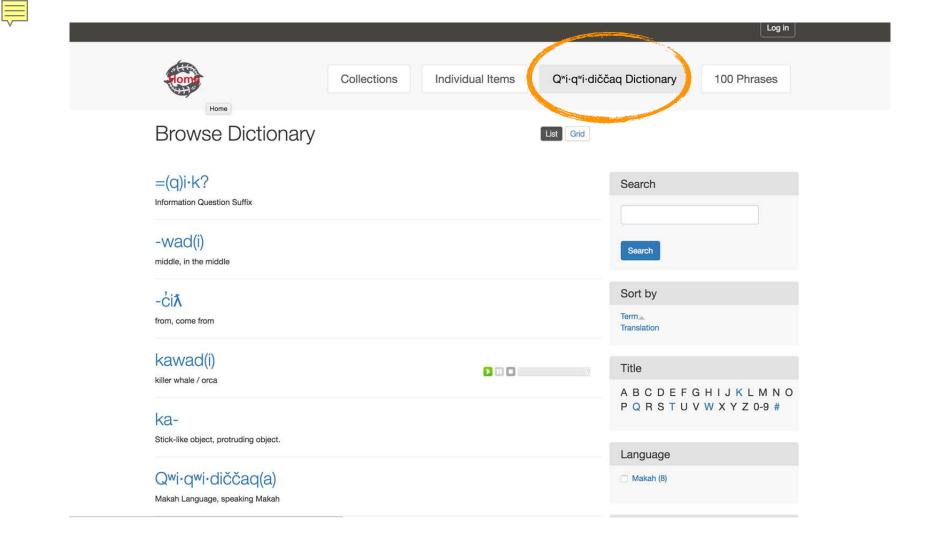

| Forme                                                         | Collections                             | Individual Items | Q <sup>w</sup> i·q <sup>w</sup> i·diččaq Dictionary                   | 100 Phrases |
|---------------------------------------------------------------|-----------------------------------------|------------------|-----------------------------------------------------------------------|-------------|
| kawad(i)<br><sup>kawad(i)</sup>                               |                                         |                  |                                                                       |             |
|                                                               | PART OF SPEECH:<br>noun<br>Maria Pascua |                  | LANGUAGE:<br>Makah<br>RELATED DICTIONA<br>-wad(i)<br>ka-<br>KEYWORDS: | RY WORDS:   |
| DEFINITION:<br>Object protruding in the middle, r<br>kawad(i) | refers to the dorsal fin.               |                  | marine life, whale                                                    |             |

kawan -- Nuuchanulth

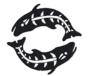

Makah Cultural and Research Center

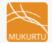

### ajurrujurru

#### ajurrujurru

R. Morrison Juppurla, Bead Making, Advanced Diploma of Language Studies, BIITE, 2000. Photo P. Cockram

#### TRANSLATION:

bean tree, batswing coral tree; Erythrina vespertilio

#### RECORDING(S):

Michael Jampin Jones

#### **DEFINITION:**

Grows on the side of the hills and along creeks. Women go out in two or three toyotas to the countryside to collect the seeds from the ground around the trees. When they have finished, they drive back to the town or community. They make a fire and put a long piece of wire in the fire to make it hot. They put the seeds on the board. Then the women pick up the wire from the fire and burn a hole through them. They put the seeds with holes in them to one side. When they finish putting holes through the seeds, they put a string through the holes to makes necklaces and bangles. The wood of this tree is also used for making coolamons and fighting sticks.

#### ADDITIONAL MEDIA:

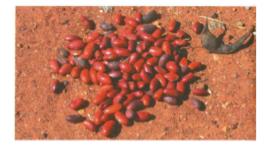

#### LANGUAGE: Warumungu

WORD LIST: Mayi: Bush Tucker Recipes The grant Know point mark op with head list if you where subjects in them, you can all you prove that will if Chand, or if you have go that is you prove that the set and a manage you in the set of the head theory and a manage you can chand to make a factor mandmark. The barry case and the set of the set of set of the set of the set of the set of the set inter the factor with the set of the set of the set of the set of the set of the set of the set inter the factor with the set of the set of the set inter the factor with the set of the set of the set inter the factor with the set of the set of the s

sign parties. This can be any free August In. Togethere, this cart has been been been as a second termine source of the data of the second second sec

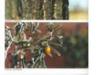

Access image

IMAGE METADATA

#### DESCRIPTION:

ajurrujurru (bean tree, batswing coral tree; Erythrina vespertilio)

Grows on the side of the hills and along creeks. Women go out in two or three toyotas to the countryside to collect the seeds from the ground around the trees. When they have finished, they drive back to the town or community. They make a fire and put a long piece of wire in the fire to make it hot. They put the seeds on the board. Then the women pick up the wire from the fire and burn a hole through them. They put the seeds with holes in them to one side. When they finish putting holes through the seeds, they put a string through the holes to make necklaces and bangles. The wood of this tree is also used for making coolamons and fighting sticks.

R. Morrison Juppurla, Bead Making, Advanced Diploma of Language Studies, BIITE, 2000. Photo P. Cockram

jitarna (northern corkwood; Hakea Chordophylla)

Jitarna grows in many places, including the sand country. It is bush medicine. You can cut the bark and burn it till it's black, then scrape the black off. Your grind it fine and mix it up with hard fat. If you have scables or burns, you rub it all over your body until it's black, or if you have gumboils you put it in your mouth on the gum. You can also mix it up with hard fat and put it around your mouth to make a fake moustache. The bark can also be boiled until it turns the water red. You can use this to wash sores, boils and skin rashes. The tree flowers from August to September. You can suck the flowers for nectar.

R. Frank Narrurlu, E. Graham Nakkamarra, A. Morrison Nangali and M. Jones Jampin, Photo G. Warner

jungkka (bush sultana, desert raisin; Solanum centrale)

The fruit appears when it starts to get hot. We eat them whole. The fruit is eaten for constipation.

M. Jones Jampin et al, Anyinginyi marla Warumungu-ngara, Batchelor College, Alice Springs, 1997; and 'Wangangu: bush medicine' work organised by B Foster Nangali, Papulu Apparr-Kari Language Centre, 1994. -moto G. Warner

and store income

RELATED DICTIONARY WORDS:

ajurrujurru

bean tree, batswing coral tree; Erythrina vespertilio

#### jitama

northern corkwood; Hakea Chordophylla

#### jungkka

bush sultana, desert raisin; Solanum centrale

G. Warner

B. Foster Nangali Jane Simpson D. Dawson Nangali

LANGUAGE: Warumungu, English

RIGHTS: ©Nyinkka Nyunyu

SOURCE: Nyinkka Nyunyu Arts and Culture Centre

PUBLISHER: Nyinkka Nyunyu Arts and Culture Centre

TYPE: pamphlet FORMAT: jpg

AUTHOR: libadmin

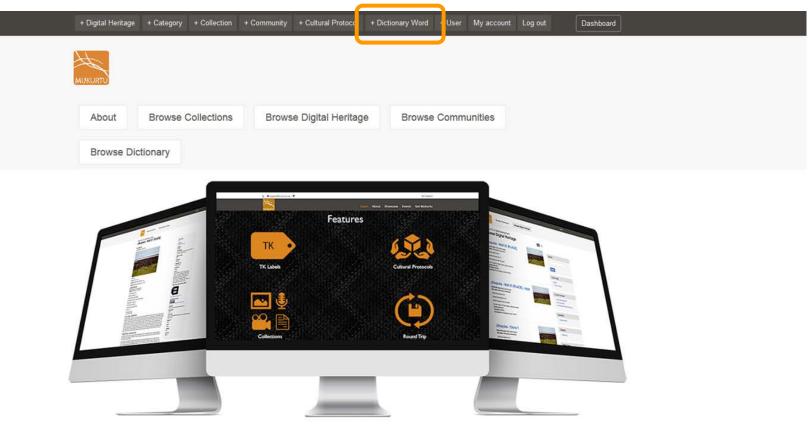

#### Welcome to MukurtuDemo!

Interested in what Mukurtu can do for you? You've come to the right place. MukurtuDemo is designed to provide a hands-on experience with Mukurtu CMS. The site is also used for training and will host content from the various workshops, conferences, and events that our team attends and supports.

To learn more about Mukurtu CMS, including finding out about upcoming training opportunities, visit mukurtu.org, check out our office hours, or contact us at support@mukurtu.org. To request further access to this site, please fill out this form, and we will be in touch.

## Create Dictionary Word

| Basic * | Relations                                     |                  |
|---------|-----------------------------------------------|------------------|
| Term    | *                                             |                  |
|         |                                               | 1                |
|         | uage *<br>arumungu                            |                  |
| • •••   | arunungu                                      | Show row weights |
| Word    | Entry *                                       |                  |
| +       |                                               |                  |
|         | • #1                                          |                  |
|         | Alternate Spelling                            |                  |
|         | ·                                             |                  |
|         | Source                                        |                  |
|         |                                               |                  |
|         | Translation                                   |                  |
|         |                                               |                  |
|         | Pronunciation                                 |                  |
|         | Normal → B I   := :=   ??   ∞ ≪   X ⓑ @   ↔ → |                  |
|         |                                               |                  |
|         |                                               |                  |
|         |                                               |                  |
|         |                                               |                  |

.

| Allowed resources format: Audio     Detete     Monore recording Part of Speech     Definition     Definition     Sinue row weights     Sinue row weights     Sinue row weig      |                   |
|----------------------------------------------------------------------------------------------------|-------------------|
| Allowed resource format: Audo Detete Add another recording Part of Speech Definition Definition Sinv row weights Sinv row weights Sinv row weights Composed another sample sentences that demonstrate use of the word entry. Add another sample sentences that demonstrate use of the word entry. Add another sample sentences Troto data sample sentences Troto data sample sentence Troto data sample sentences Troto data sample sentence Troto data sample sentence Troto data sample senten |                   |
| Add another recording   Part of Speech   Definition   Definition   Sample Sentences   + One or more example sentences that demonstrate use of the word entry.   Add another sample sentences   + Concording Ref Value 24 Hird, Times, Add another sample sentences + Concording Ref Value 24 First, Song Park Kirde Sentences + Concording Ref Value 24 First, Song Park Kirde Sentences + Concording Ref Value 24 First, Song Park Kirde Sentence * Concording First, Song Park First, Song Park Kirde Sentence * Concording First, Song Park Kirde Sentence * Concording First, Song Park Kirde Sentence * Concording First, Song Park Kirde Sentence * Concording First, Song Park Kirde Sentence * Concording First, Song Park Kirde Sentence * Concording First, Song Park Kirde Sentence * Concording First, Song Park Kirde Sentence * Concording Kirde Sentence Kirde Sentence <                                                                                                    |                   |
| Add another recording   Part of Speech   C   Definition   C   Definition   Sample Sentences   +   Cone or more example sentences that demonstrate use of the word entry.   Add another sample sentence   Wree   Wree   Cone or more example sentences   +   Cone or more example sentences   +   Cone or more example sentence   Wree   Cone or more example sentence   View   Cone or more example sentence   Cone or more example sentence   Cone or more example sentence   Cone or more example sentence   Cone or more example sentence   View   Cone or more example sentence   View   Cone or m                                                                                                    | Edit D            |
| Part of Speech  Part of Speech | -0000-            |
| Definition   Definition   Sample Sentences   +   One or more example sentences that demonstrate use of the word entry.   Add another sample sentences   +   One or more example sentences   +   Concorr   Concorr   C                                                                                                    | Edit C            |
| Definition Definition IIIIIIIIIIIIIIIIIIIIIIIIIIIIIIIIIIII                                                                                                    | -0000-            |
| Definition                                                                                                    |                   |
| Image: Second Second Secon            | Edit D            |
| Rado New Zashada<br>View<br>Shaw row weights<br>Sample Sentences<br>*<br>One or more example sentences that demonstrate use of the word entry.<br>Add another sample sentence<br>wword entry<br>ew word entry<br>ds<br>mai Media                                                                                                    |                   |
| Since row weights  Since row weights  Since row weights  Course and the sentences that demonstrate use of the word entry.  Add another sample sentence  Remove  rew word entry  rds  nal Media                                                                                                    | Edit 0            |
| Since row weights Sample Sentences Since row weights Since row weights Since row weights Since row weights Since row weights Since row weights Since row weights Since row weights Hard_Times_Aud View Hard_Times_Aud View Since Since row weights Since row weights Sin |                   |
| Since row weights Sample Sentences Since row weights Since row weights Since row weights Since row weights Since row weights Since row weights Since row weights Since row weights Hard_Times_Aud View Hard_Times_Aud View Since Since row weights Since row weights Sin |                   |
| Show row weights Sample Sentences                                                                                                    | -01_201<br>Edit 0 |
| Lotusitemdemo_audio_2     View One or more example sentences that demonstrate use of the word entry. Add another sample sentence Remove ew word entry rds mal Media                                                                                                    |                   |
| One or more example sentences that demonstrate use of the word entry.       Hard_Times_Aud         Add another sample sentence       Test Word.m4a         Remove       ST2010_R05_20100804_4         ew word entry       Matthew Marin         ds       C         nal Media       C                                                                                                    |                   |
| Add another sample sentence  Remove  ew word entry  rds  nal Media                                                                                                    | 2016-11<br>Edit ( |
| Add another sample sentence  Remove ew word entry  rds  all Media                                                                                                    | dio.mp3           |
| Remove ew word entry rds anal Media                                                                                                    | Edit D            |
| Remove  Remove  wwword entry  rds  mal Media                                                                                                    | -                 |
| ew word entry ew word entry rds anal Media                                                                                                    | Equi 1            |
| ew word entry rds compared and the second and the second and the s | _002-tr0          |
| Index State State  |                   |
| gumadangga.mp:<br>Paddy Neowara, Sally Trebyn<br>View                                                                                                    | Edit              |
| nal Media                                                                                                    |                   |
|                                                                                                    | Edit              |
|                                                                                                    |                   |
| at → B I / # # 99 @ @ X D @ & →                                                                                                    | t.                |

| MUKORTU                          | About Browse Collections | Browse Digital Heritage | e Browse Dictionary | search se                     |
|----------------------------------|--------------------------|-------------------------|---------------------|-------------------------------|
| Show Wizard                      |                          |                         |                     | Danner_GW_land                |
| Add content Create Dictionary Wo | rd                       |                         |                     | banner_country                |
| One de Distission                |                          |                         |                     | banner_001_1.jp               |
| Create Dictional                 | ry vvora                 |                         |                     |                               |
| Basic * Relations                |                          |                         |                     | banner_NyinkkaNyunyut<br>V    |
| Related Dictionary Words         |                          |                         |                     | thumb_NN.jpg                  |
| - None -                         |                          |                         | •]                  | thumb_BRA.jpg                 |
| Related Digital Heritage Items   |                          |                         |                     | thumb_family.jp               |
| Choose some options              |                          |                         |                     | and and analysis              |
| Word List                        |                          |                         |                     | 242BRocky2Bm<br>Elizabeth Ham |
| - None -                         |                          |                         | •                   | V                             |
| Communities and Protocols        |                          |                         |                     | 412BM2BJones_chuckle          |
| Communities and Protocols        | 1                        |                         |                     | Elizabeth Hami                |
|                                  | , <b>*</b>               |                         |                     | 1020278_IMG.JI                |
| Community<br>Select a community  |                          |                         |                     |                               |
| Protocol                         |                          |                         |                     | 1 of 5 n                      |
| Choose some options              |                          |                         |                     |                               |
|                                  |                          |                         |                     |                               |
| Add another community            |                          |                         |                     |                               |
|                                  |                          |                         |                     |                               |
|                                  |                          |                         |                     |                               |

Collections Dictionary About Browse **Browse Dictionary** List Grid ajurrujurru Search bean tree, batswing coral tree; Erythrina vespertilio jala mouth Sort by janyanka Term chin Translation jiman Title shoulder ABCDEFGHIJKLMN OPQRSTUVWXYZ0-9 jina # feet Language julaka Warumungu (114) bird jalparr Word Lists flower Wapparr: Language (63) THE REAL PROPERTY INCOME.